# CSCI-4530/6530 Advanced Computer Graphics

http://www.cs.rpi.edu/~cutler/classes/advancedgraphics/S12/

Barb Cutler cutler@cs.rpi.edu MRC 331A

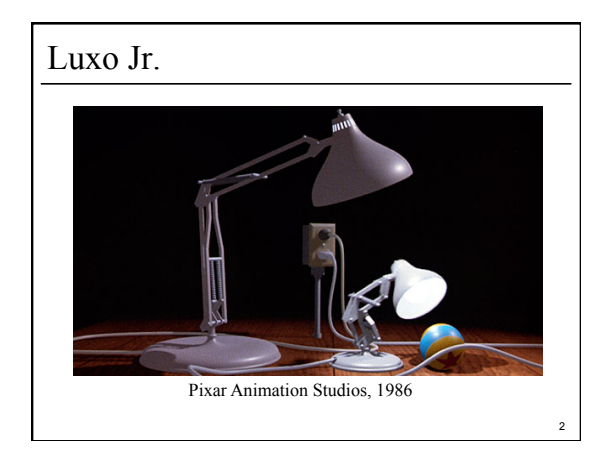

#### Topics for the Semester • Meshes – representation – simplification – subdivision surfaces – construction/generation – volumetric modeling • Simulation – particle systems, cloth – rigid body, deformation – wind/water flows – collision detection • Rendering – ray tracing, shadows – appearance models – local vs. global illumination – radiosity, photon mapping, subsurface scattering, etc. • procedural modeling • texture synthesis • non-photorealistic rendering • hardware & more …

1

3

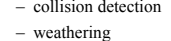

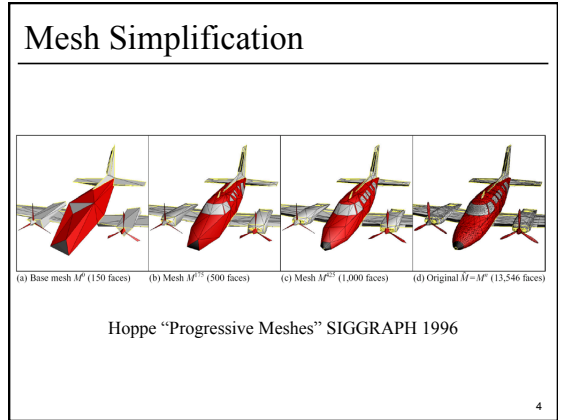

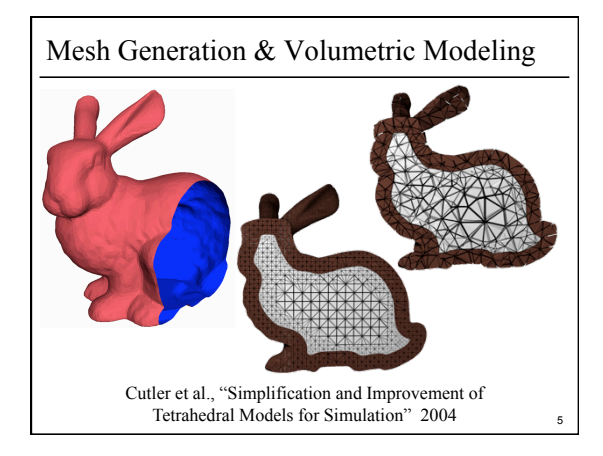

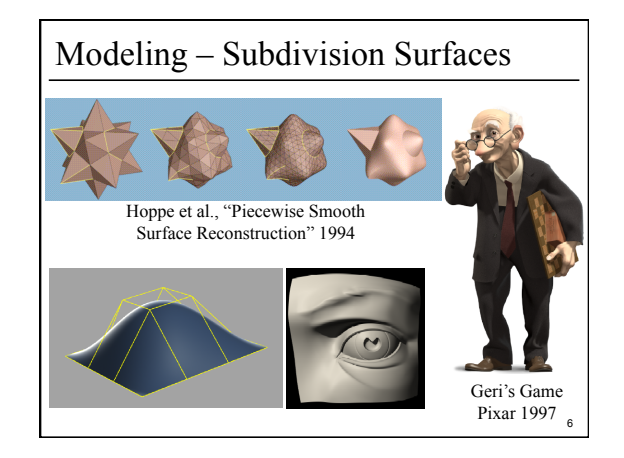

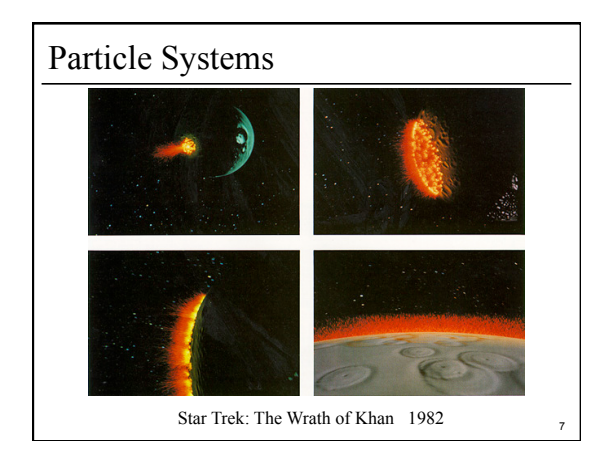

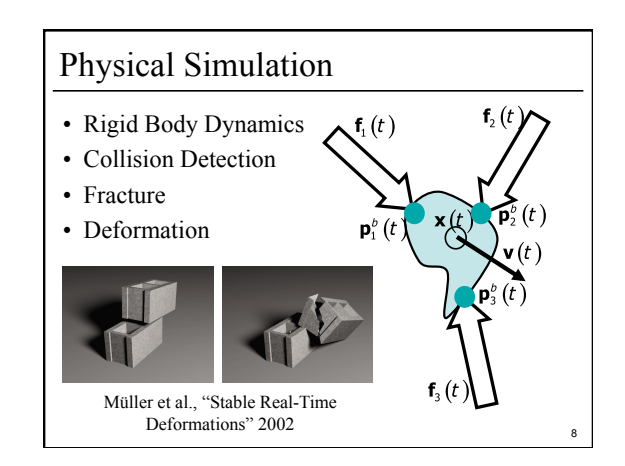

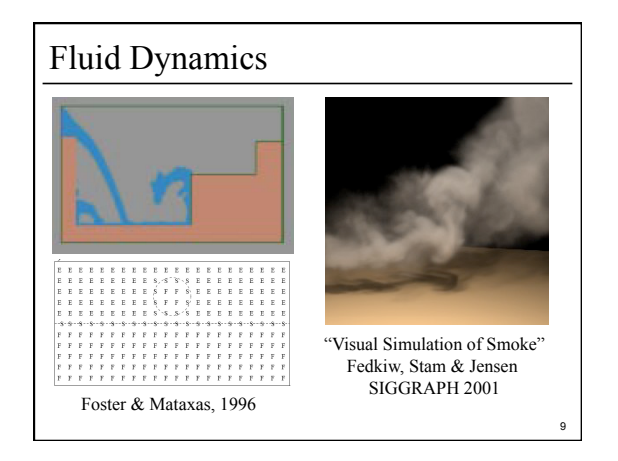

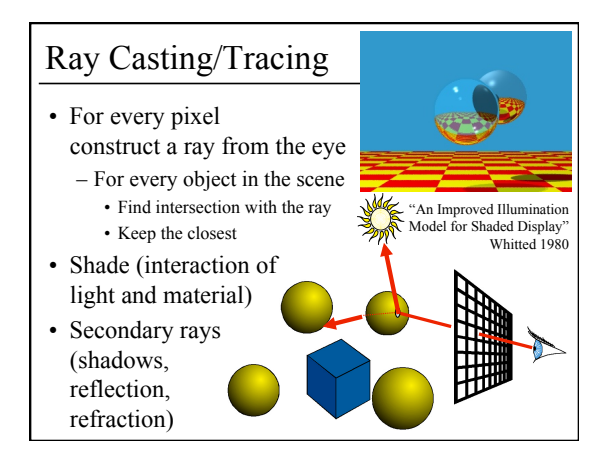

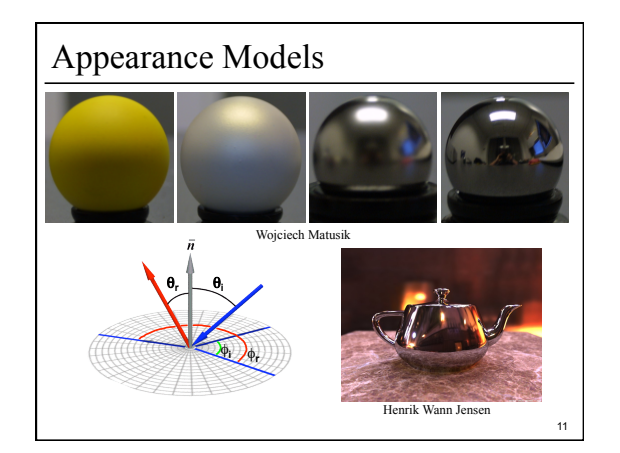

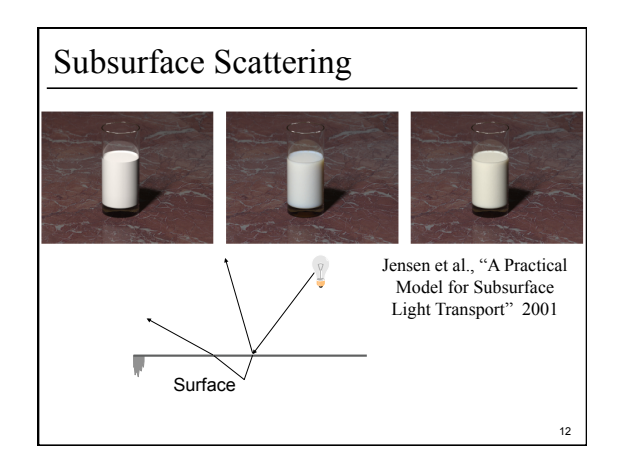

## Syllabus & Course Website

http://www.cs.rpi.edu/~cutler/classes/advancedgraphics/S12/

- Which version should I register for? – CSCI 6530 : 3 units of graduate credit, class ends at 3:20 – CSCI 4530 : 4 units of undergraduate credit, class ends at 3:50 (same lectures, assignments, quizzes, & grading criteria)
- This is an intensive course aimed at graduate students and undergraduates interested in graphics research, involving significant reading & programming each week. Taking this course in a 5 course overload semester is discouraged.
- Other Questions?

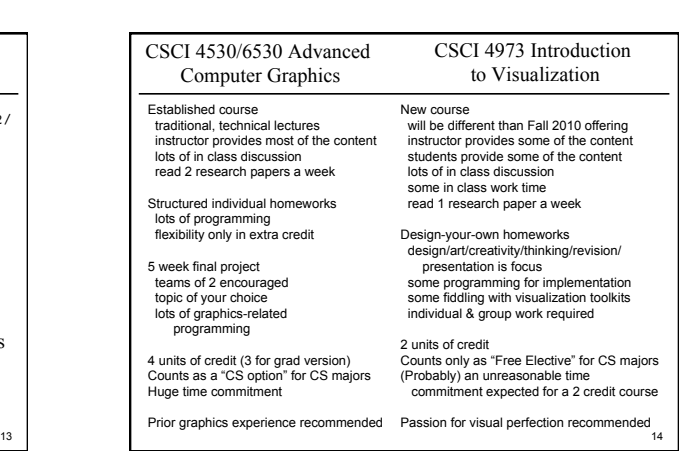

## Participation/Laptops in Class Policy

- Use of laptops for reference during paper discussion and general note-taking is allowed
- **Participation is 15% of your grade:** So, if your focus is mostly on your laptop *and* you rarely speak up in class, you will get a zero for participation
- If you are likely to be distracted by your laptop (email, web-surfing, games), close the lid  $\odot$

#### Introductions – Who are you?

• name

15

17

- year/degree
- graphics background (if any)
- research/job interests, future plans
- something fun, interesting, or unusual about yourself

#### Outline

- Course Overview
- Classes of Transformations
- Representing Transformations
- Combining Transformations
- Orthographic & Perspective Projections
- Example: Iterated Function Systems (IFS)
- OpenGL Basics

# 18 What is a Transformation? • Maps points (*x, y*) in one coordinate system to points (*x', y'*) in another coordinate system • For example, Iterated Function System (IFS):  $x' = ax + by + c$  $y' = dx + ey + f$

16

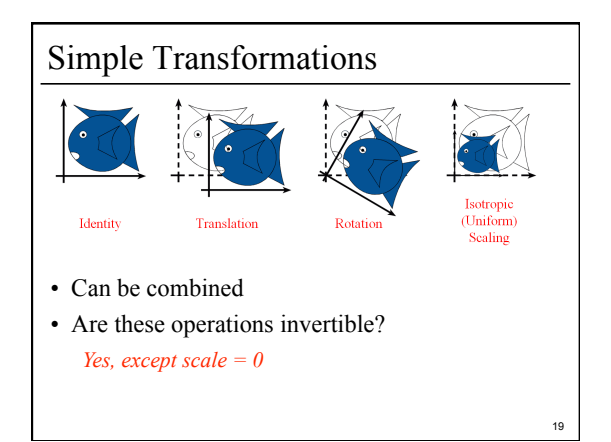

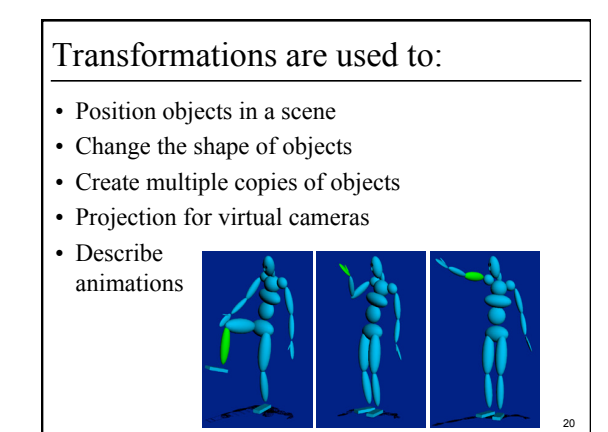

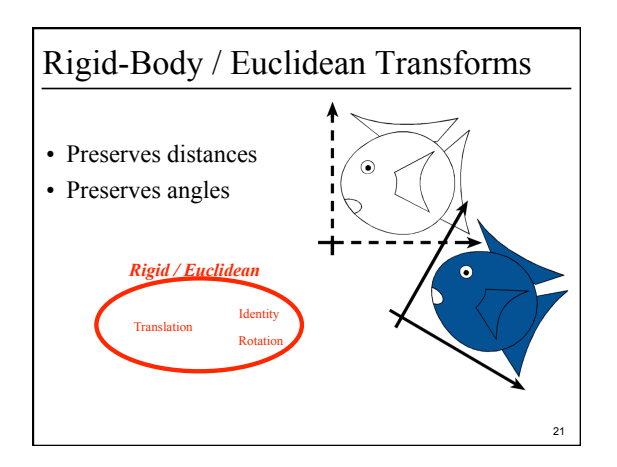

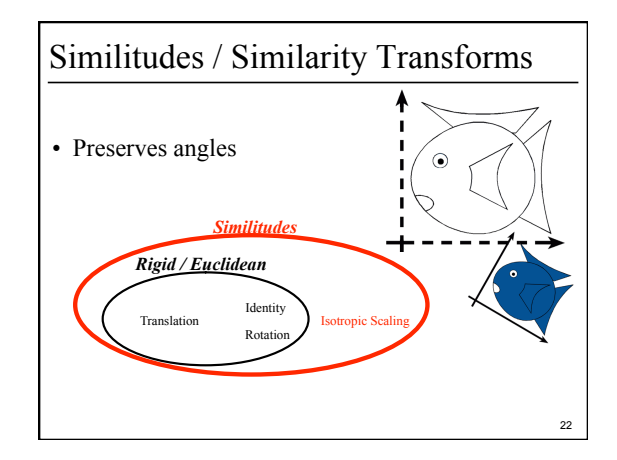

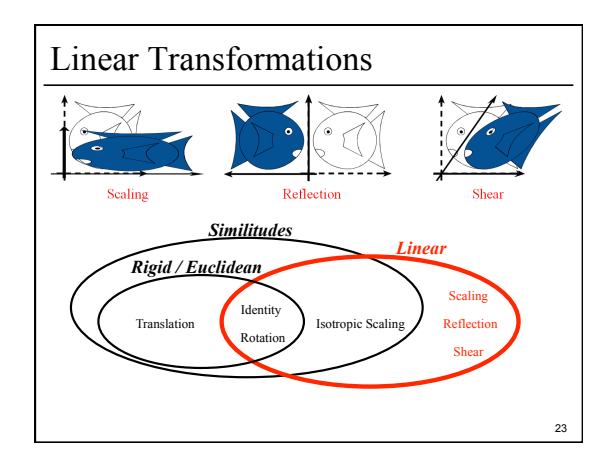

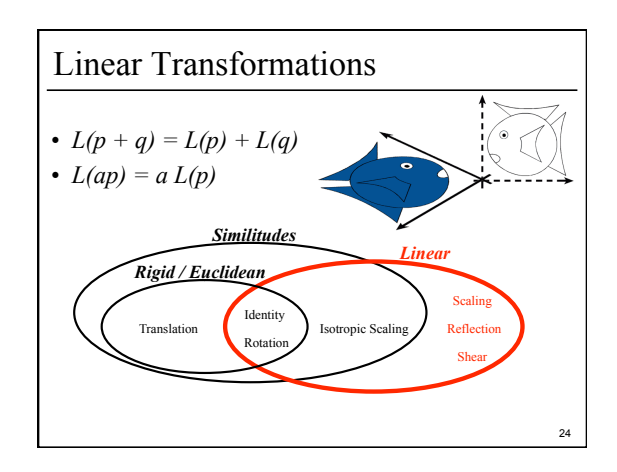

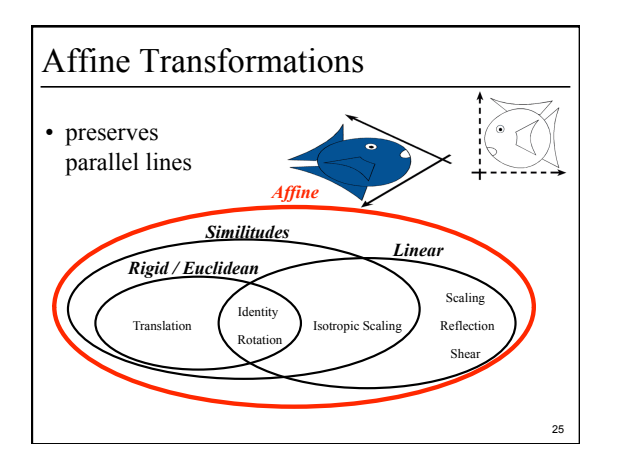

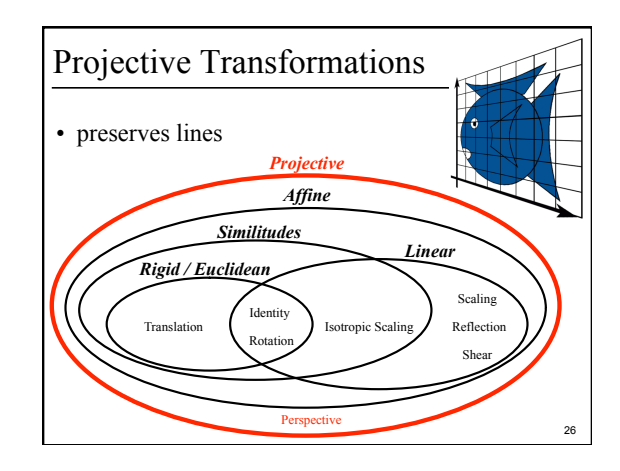

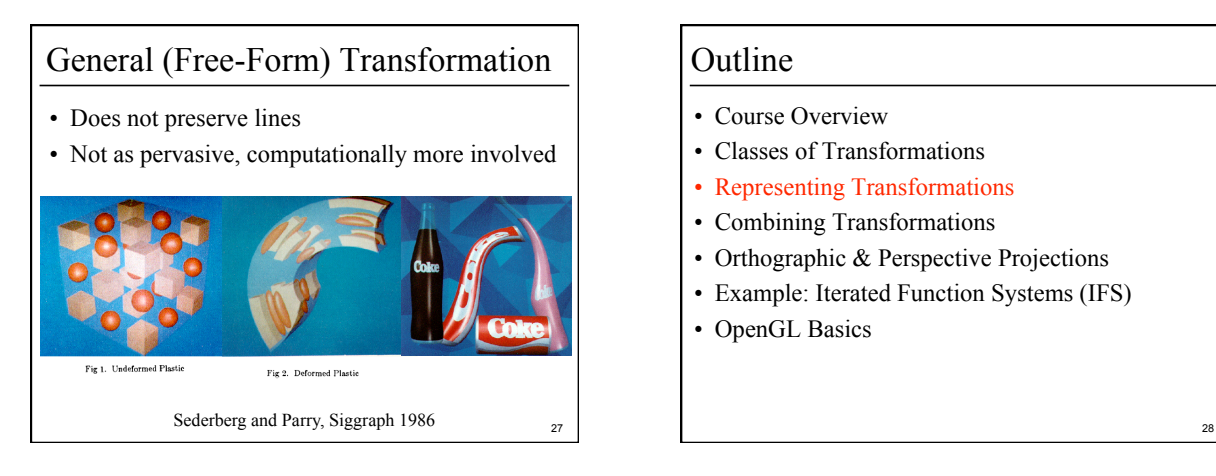

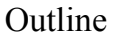

- Course Overview
- Classes of Transformations
- Representing Transformations
- Combining Transformations
- Orthographic & Perspective Projections
- Example: Iterated Function Systems (IFS)
- OpenGL Basics

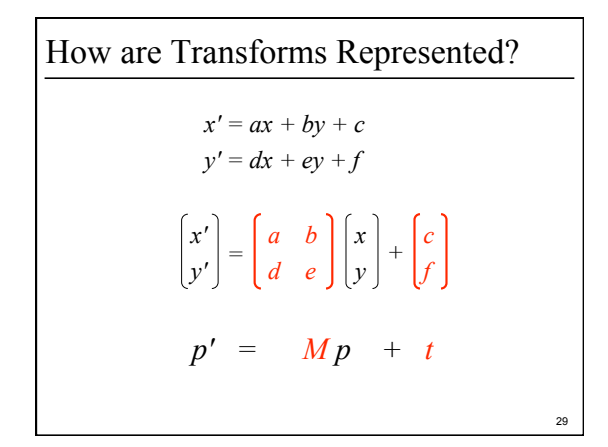

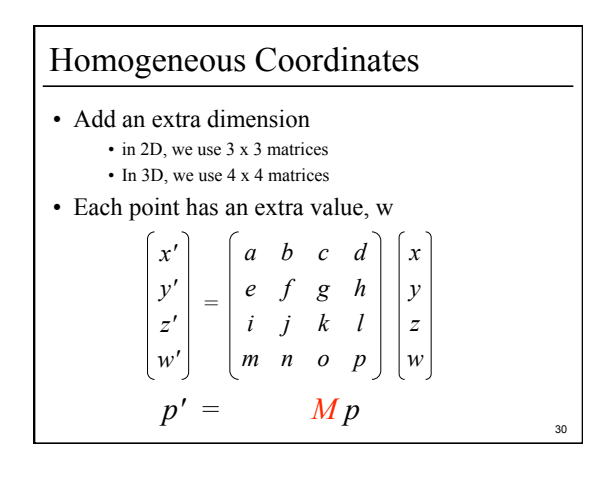

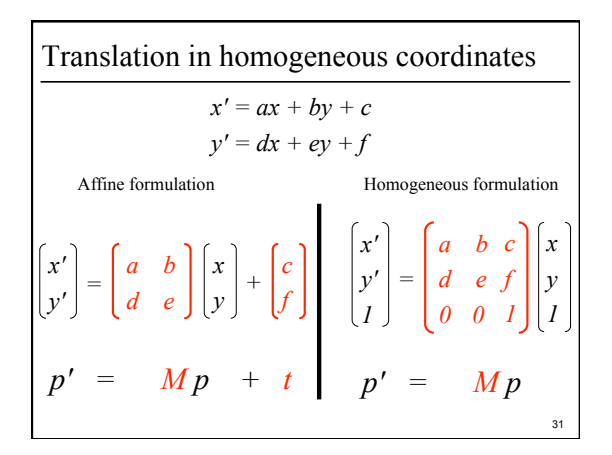

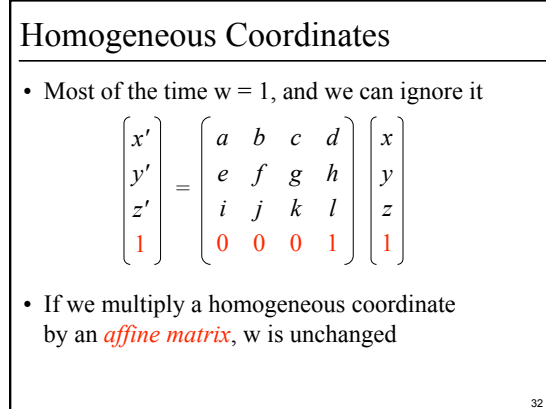

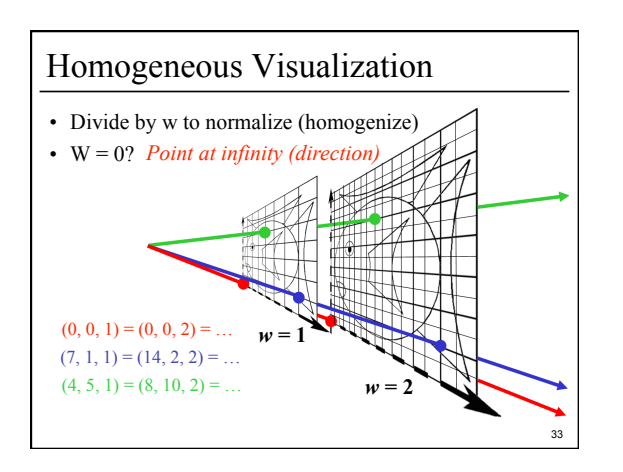

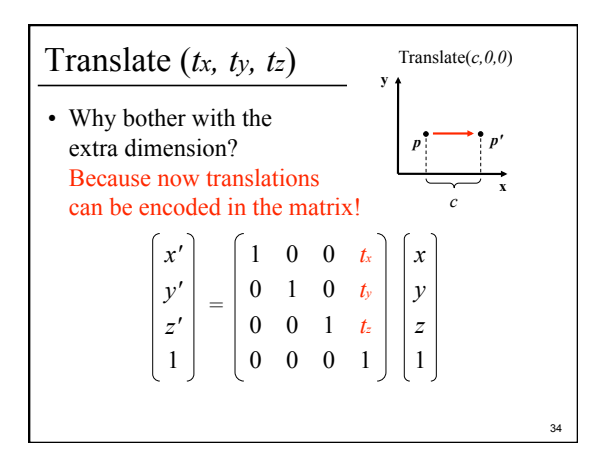

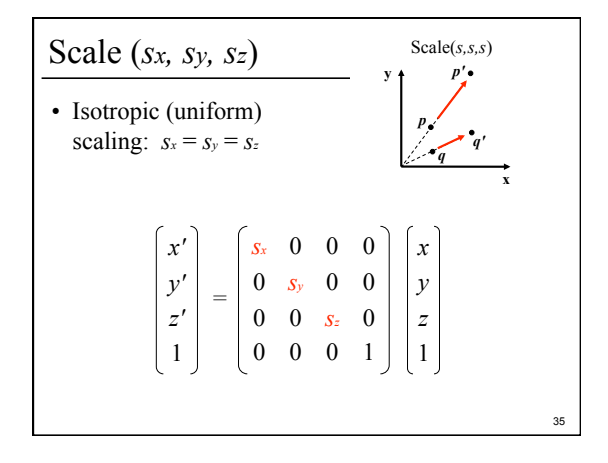

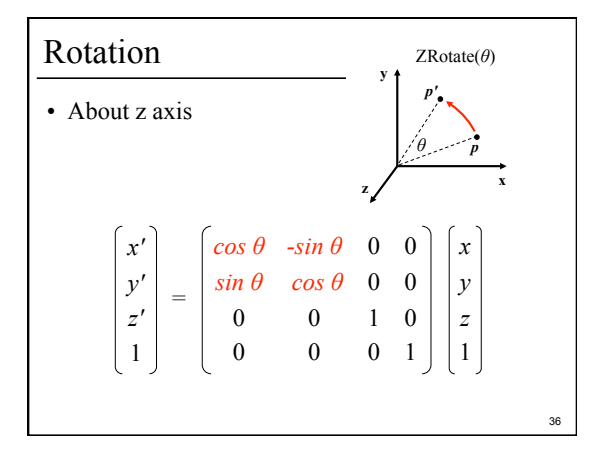

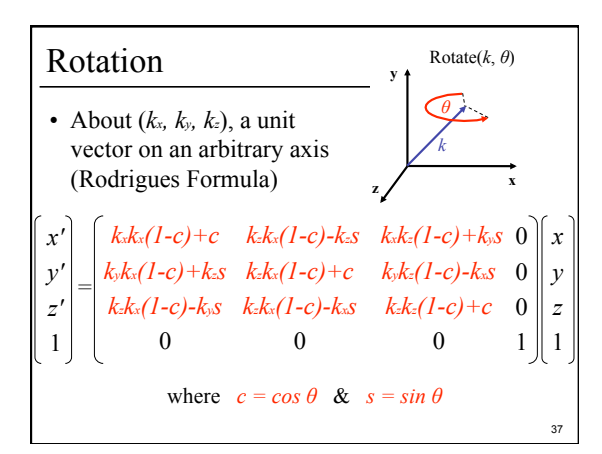

#### Storage

- Often, *w* is not stored (always 1)
- Needs careful handling of direction vs. point – Mathematically, the simplest is to encode directions with  $w = 0$ 
	- In terms of storage, using a 3-component array for both direction and points is more efficient
	- Which requires to have special operation routines for points vs. directions

38

#### Outline

- Course Overview
- Classes of Transformations
- Representing Transformations
- Combining Transformations
- Orthographic & Perspective Projections
- Example: Iterated Function Systems (IFS)

39

• OpenGL Basics

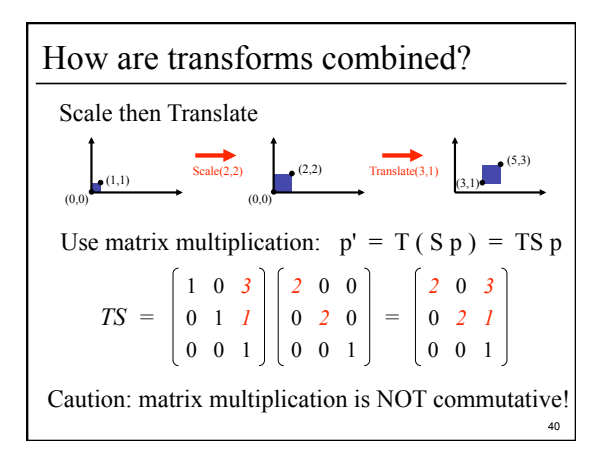

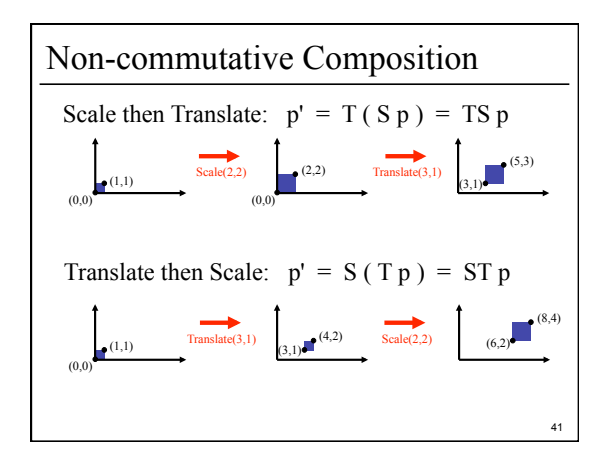

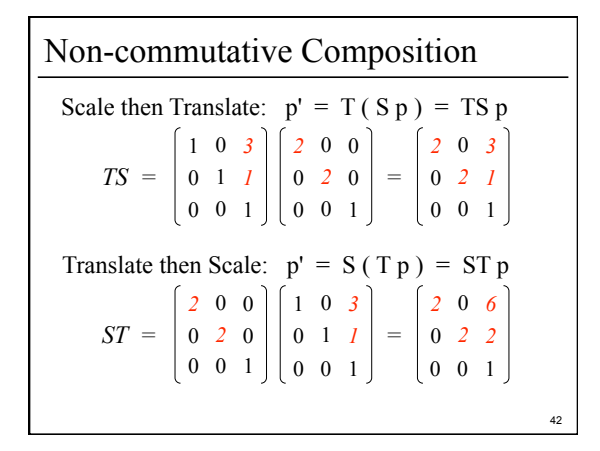

#### Outline

- Course Overview
- Classes of Transformations
- Representing Transformations
- Combining Transformations
- Orthographic & Perspective Projections
- Example: Iterated Function Systems (IFS)

43

• OpenGL Basics

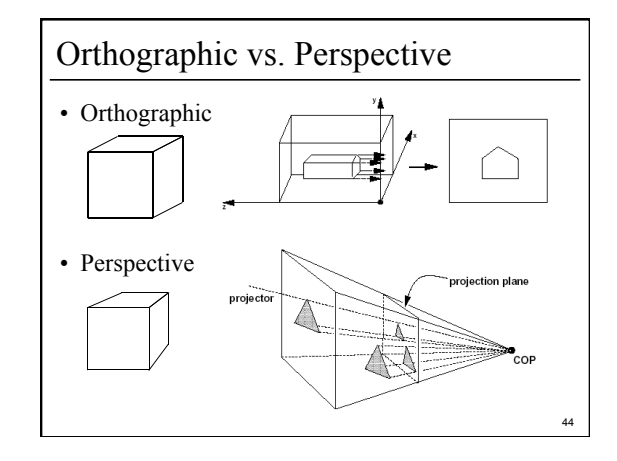

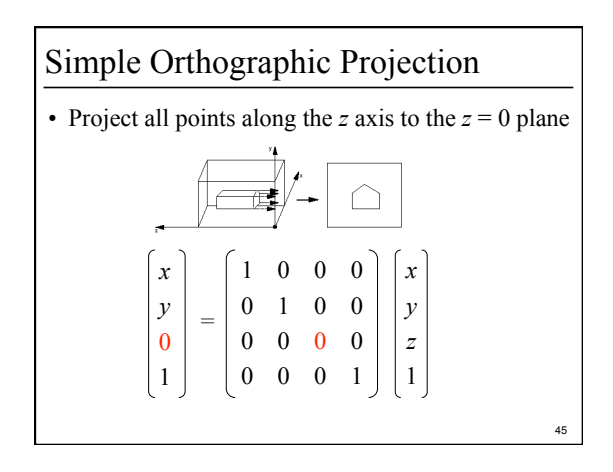

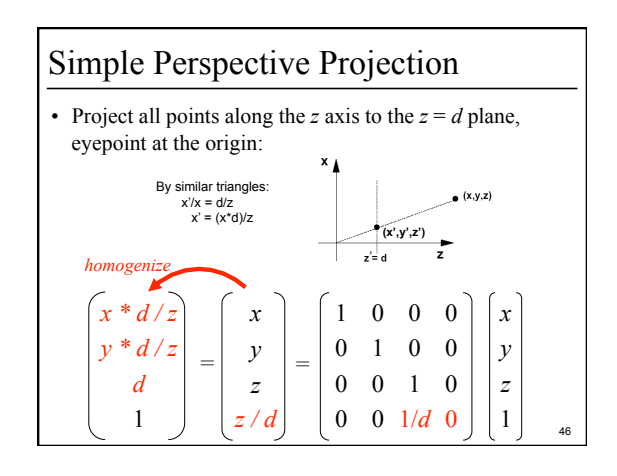

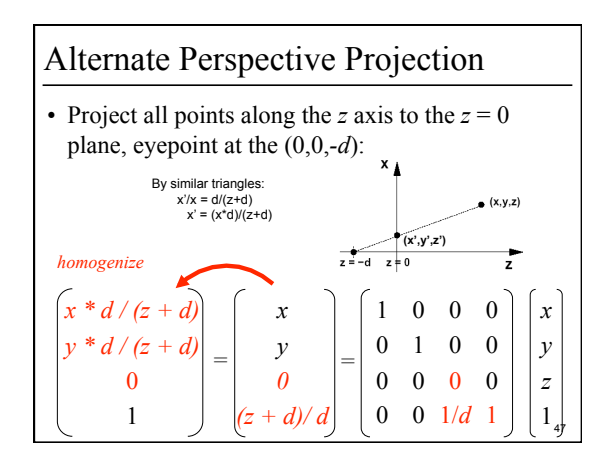

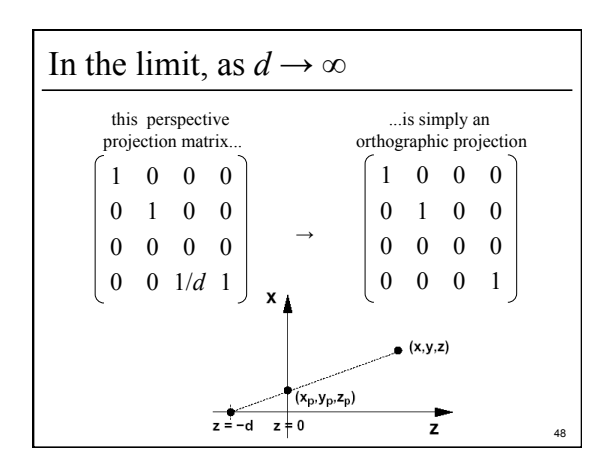

### Outline

- Course Overview
- Classes of Transformations
- Representing Transformations
- Combining Transformations
- Orthographic & Perspective Projections
- Example: Iterated Function Systems (IFS)
- OpenGL Basics

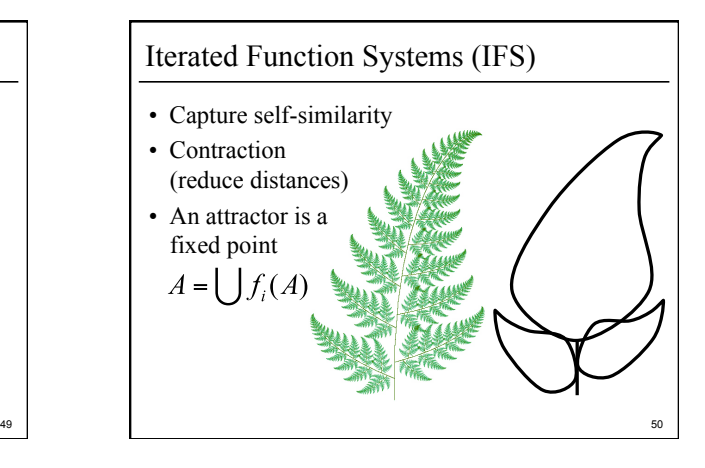

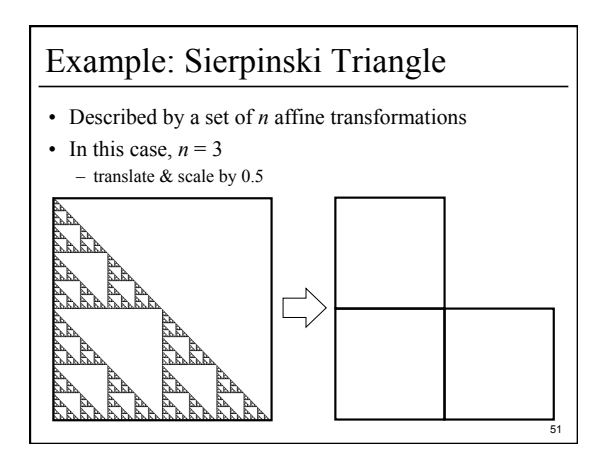

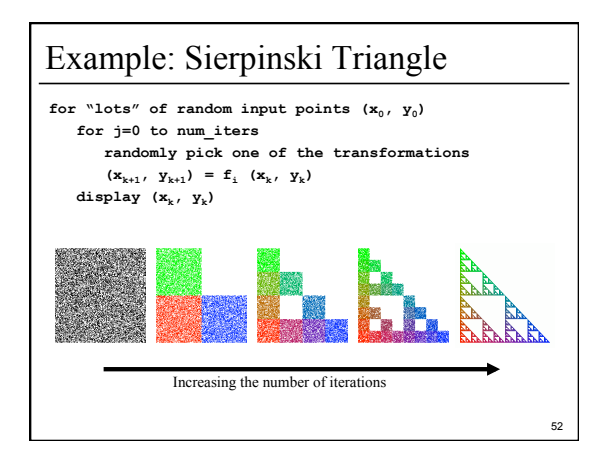

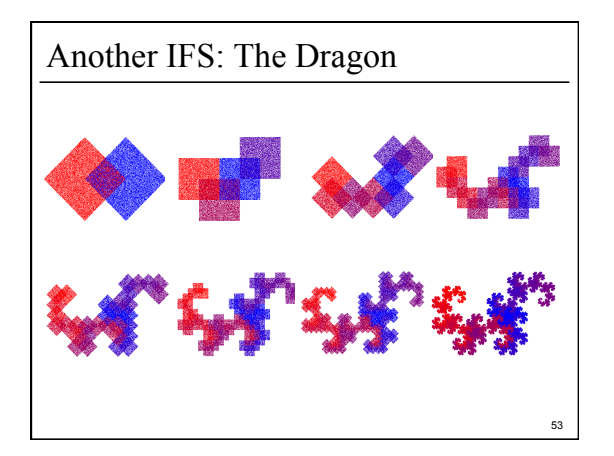

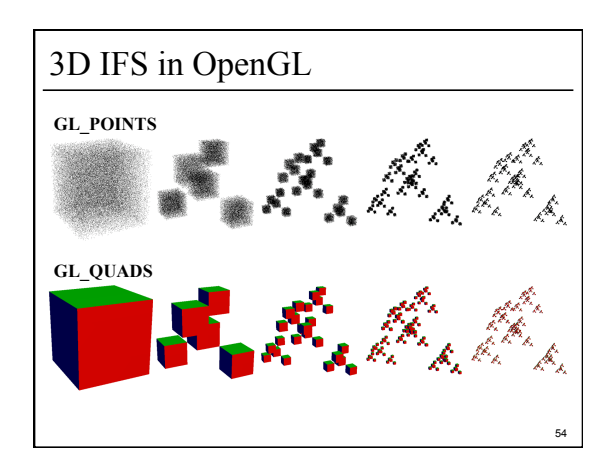

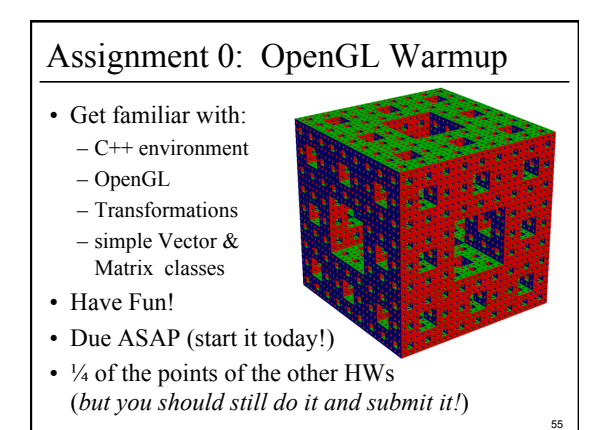

#### Outline

- Course Overview
- Classes of Transformations
- Representing Transformations
- Combining Transformations
- Orthographic & Perspective Projections
- Example: Iterated Function Systems (IFS)

56

• OpenGL Basics

#### OpenGL

- OpenGL is a "state machine"
- OpenGL has lots of finicky setup & execution function calls
	- omitting a function call, swapping the order of 2 function calls, or passing the "wrong" argument, can result in a blank screen, nothing happens/changes, craziness happens, bus error, seg fault, etc.
- Often there's more than one way to do things – often one way is much faster than another
- What is possible depends on your hardware

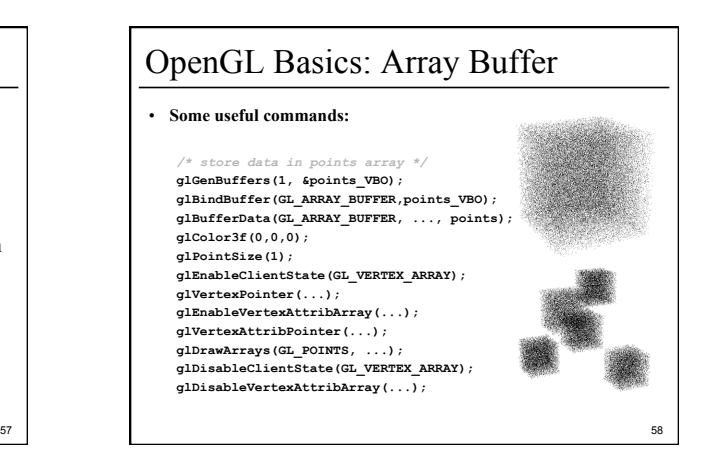

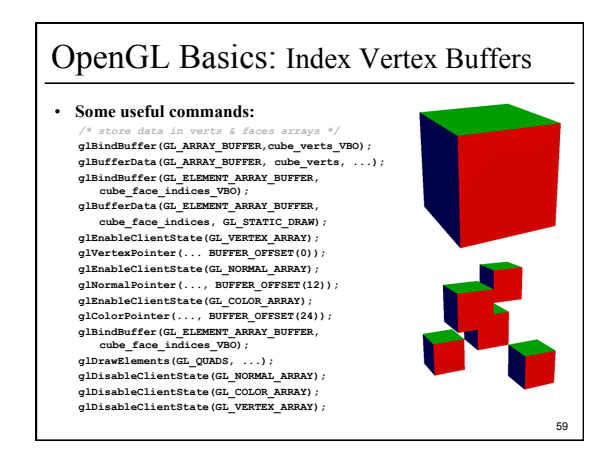

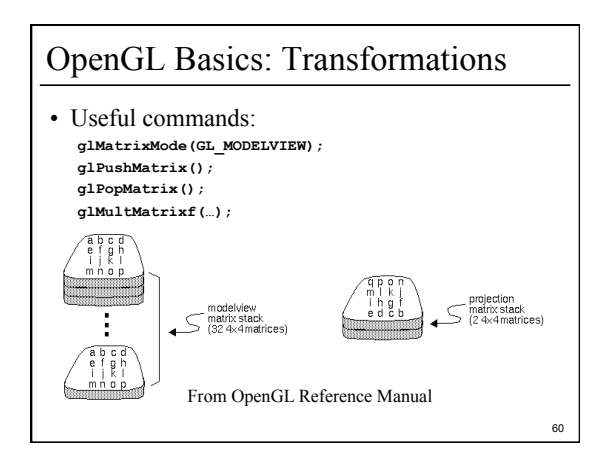

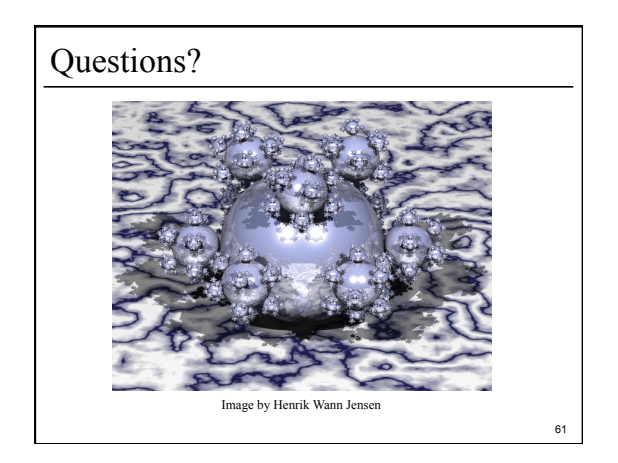

# For Next Time:

- Read Hugues Hoppe "Progressive Meshes" SIGGRAPH 1996
- Post a comment or question on the course WebCT/LMS discussion by 10am on Friday

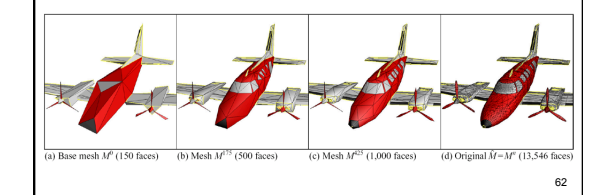